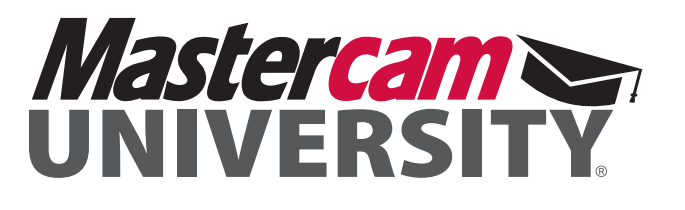

# HOW DO I GET CERTIFIED?

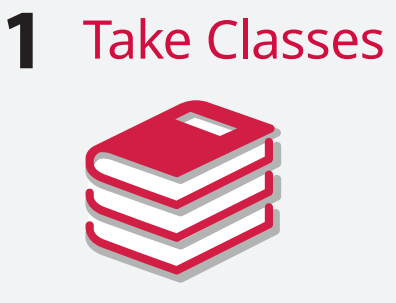

#### **Learn the basics of Mastercam through one or more of these resources:**

- Reseller Class
- Mastercam University Educational Institution
- 3rd Party Training
- Professional Experience
- 

### **2** Take Associate Certification Exam

## **3** Practice

- Take Additional Courses
- Shop Time/Practice
- Other Forms of Learning

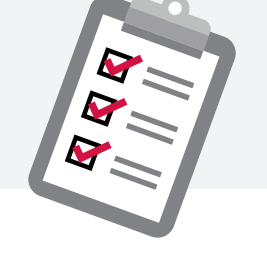

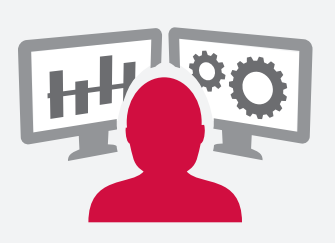

### **4 5** Pretest

• Review Practice Parts Guide

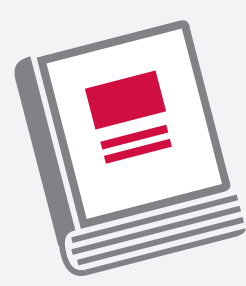

#### 5 Take Professional Certification Exam

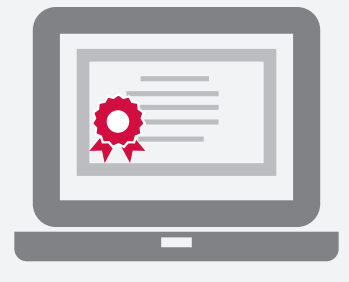

**See next page for additional details on each step.**

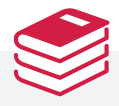

**Reseller Class** – Take a Mastercam class from a local Reseller that will cover all material needed to pass the Associate Exam. These classes are done in a classroom setting with personal instruction available.

**Mastercam University** – Take an online course developed by CNC Software, Inc. These are self-paced classes that can be viewed on any device that has an internet connection.

**3rd Party Training** – Review content from other sources of online or publication providers.

**Professional Experience** – More than 5 years of CAM programming experience and familiarity with the current version of Mastercam indicates proficiency.

**Educational Institution** – Take a class from one of the following: secondary, postsecondary, or trade school.

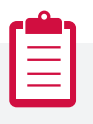

**Associate Certification Exam** – A collection of knowledge-based multiple choice tests. Once each section has been passed with a score of 80% or better, you achieve Mastercam Associate Certification, and the certificate is automatically attached to your profile.

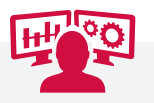

**Take Additional Courses** – Enroll in additional Mastercam University courses that will help prepare you for the Professional Exam.

**Shop Time/Practice** – Invest time in programming parts in the current version of Mastercam. **Other Forms of Additional Learning** – Supplemental reading or coursework online or in person.

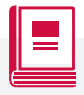

**Review Practice Parts Guide** – Review practice parts that will help determine if you are ready to take the Professional Exam.

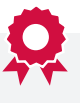

**Professional Certification Exam** – Skills-based test that will require you to demonstrate specific skills in the current version of Mastercam.

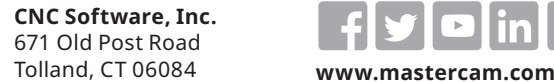

**1**

**2**

**3**

**4**

**5**

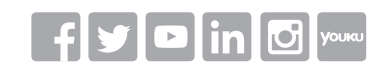

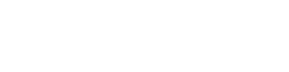

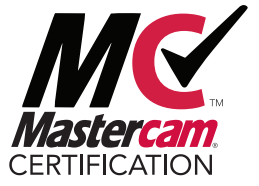